## **Setup of special working hours**

If you would like to define other types of activities besides work, you can do so under *Special working hours*. Examples for such activities are further training or attendance at the vocational school. You can indicate whether the activity is relevant to the budget and which subsidiary/company the entry applies to.

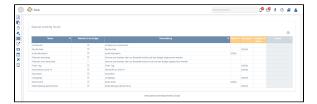